## **Apa Citations 6th Edition**

When somebody should go to the ebook stores, search introduction by shop, shelf by shelf, it is really problematic. This is why we offer the ebook compilations in this website. It will very ease you to look guide apa citat

By searching the title, publisher, or authors of guide you in point of fact want, you can discover them rapidly. In the house, workplace, or perhaps in your method can be every best area within net connections. If you mean

APA Style Reference List: How to Reference Books APA Citation Style 6th Edition Tutorial The Basics of APA In-text Citations (6th Edition) | Scribbr ? APA Format and Citations: Sixth (6th) Edition APA In-text Citations (6t APA Style (6th Ed.): Reference List - NEW VERSION IN DESCRIPTIONIntroduction to Citation Styles: APA 7th ed. How to Cite a Book \u0026 Chapter in APA Sty Easy Guide To APA Formatting and Styling 2020 | APA Reference GuideBasic for Format APA Style References Page Quick Demo How to Cite Articles on Refe APA Style 7th Edition: Reference Lists (Journal Articles, Books, Reports, Theses, Websites, more!) How to cite a journal article in the APA styleAPA Citations--Sample Research Paper Referencing Sources in APA Style: A Basic Introduction Citing Books in

Formatting an APA 6th edition References Page (Current for 2018) 2019 APA Style References - 6th Edition How to Cite Using APA Style (6th ed.): ebooks APA Formatting 6th Edition in MS Word APA Style Reference List: How to APA Reference Format for a Book Chapter -- 6th ed. APA Publication Manual (2010) style formattingHow to Reference Multiple Authors in APA Style How to Cite Using APA Style (6th ed.): Books Apa Citations 6th Edition About APA 6th ed. This guide is a quick introduction to the American Psychology Association style and common citations. Be sure to consult the Publication Manual of the APA and APA Style Blog for detailed standards and pro

Note: All citations should be double spaced and have a hanging indent in a Reference List. A "hanging indent" means that each subsequent line after the first line of your citation should be indented by 0.5 inches. Below is Journal Articles - APA Style (6th Edition) Citation Guide ...

FREE APA 6 & APA 7 Citation Generator [Updated For 2020 ... Comprehensive Guide to APA Format. Our Citation Machine® APA guide is a one-stop shop for learning how to cite in APA format. Discover what APA is, how to cite in APA format, and use our simple to follow directions and exa

## Citation - APA 6th Edition | Carroll College

APA Changes 6th Edition Levels of Heading. Headings are used to help guide the reader through a document. The levels are organized by levels of... The Mechanics of Style. Spacing (4.01). Regarding punctuation in manuscript

APA Changes 6th Edition // Purdue Writing Lab

A complete guide to APA in-text citation (6th edition) Published on November 4, 2020 by Raimo Streefkerk. This article reflects the APA 6th edition guidelines. Click here for APA 7th edition guidelines. A complete guide to APA in-text citation (6th edition)

Websites - APA Style (6th Edition) Citation Guide ... APA Style requires that you cite an author within the body of your paper in addition to having a full citation on the references page. You can directly quote an author or paraphrase an author. These are just a few examples

In-Text Citations - APA Style Guide 6th Edition ... A citation is found in the actual writing of an APA research paper. In-text citation example: "Lecture-rooms are numerous and large, but the number of young people who genuinely thirst after truth and justice is small" (Ei

### APA Citation Examples & Citation Generator | EasyBib

When writing an academic paper, you're most likely asked to include in-text citations. This video will go through what to include in an APA in-text citation, where to place it in a sentence, and how to deal with missing in

General Format // Purdue Writing Lab

Subsequent Parenthetical Citations (University of Wisconsin, 2019) More Information: See pages 174-179 of the APA Manual 6th edition for further explanation and examples.

APA (American Psychological Association) style is most commonly used to cite sources within the social sciences. This resource, revised according to the 6 th edition, second printing of the APA manual, offers examples for

Our citation generator has recently been updated to support the new 7th edition style guide alongside the current 6th edition. Formatted citations created by a generator can be copied into the bibliography of an academic p

Note: All citations should be double spaced and have a hanging indent in a Reference List. A "hanging indent" means that each subsequent line after the first line of your citation should be indented by 0.5 inches. Below is

In-text Citations - Citation Help for APA, 6th Edition ...

In-Text Citations: Author/Authors // Purdue Writing Lab

### Citation Machine®: APA Format & APA Citation Generator

APA Sample Paper. Note: This page reflects the latest version of the APA Publication Manual (i.e., APA 7), which released in October 2019. The equivalent resource for the older APA 6 style can be found here. Media Files: A

### APA Sample Paper // Purdue Writing Lab

This citation guide is based on the 6th edition of the APA Manual. The latest edition, published in October 2019, is not yet supported, but we have compiled a quick guide to the most important 7th edition changes. Scribbr

## Quick Guide to APA Citation (6th ed.) | In-Text Citation ...

The 6th edition of the Publication Manual of the American Psychological Association was released in 2009. The current 7th edition came out in the fall of 2019 and was designed to be more student focused, provide more guida

# Citing a Book in APA | Citation Machine

All examples shown and other examples for APA citation, 6 th edition, can be found at and If you have any questions, do not hesitate to ask your teacher or the librarian. Unless you other instructions, this is how the pape APA citation handout.docx - All examples shown and other ...

## The Basics of APA In-text Citations (6th Edition) | Scribbr

Citefast is a FREE APA, MLA and Chicago citation generator. Generate references, bibliographies, in-text citations and title pages quickly and accurately. Used by students and professionals.

Copyright code : ab25e2146843d0661b7e883669ec5406

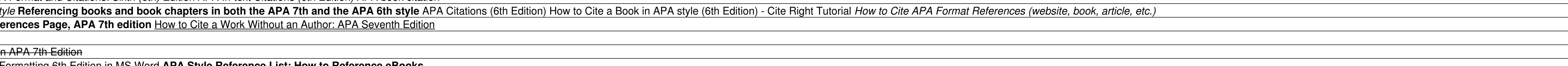

After consulting with publication specialists at the APA, OWL staff learned that the APA 6th edition, first printing sample papers have incorrect examples of running heads on pages after the tile page. This link will take

<u> 1980 - Andrea Santa Andrea Andrea Andrea Andrea Andrea Andrea Andrea Andrea Andrea Andrea Andrea Andrea Andr</u> <u> 1989 - Andrea Santa Alemania, amerikana amerikana amerikana amerikana amerikana amerikana amerikana amerikan</u>